$\sim$ 

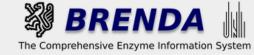

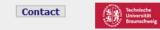

#### Contribute to BRENDA! Your enzyme data is important for BRENDA. Send us your paper, and we will do all the work to include your data into our database. More...

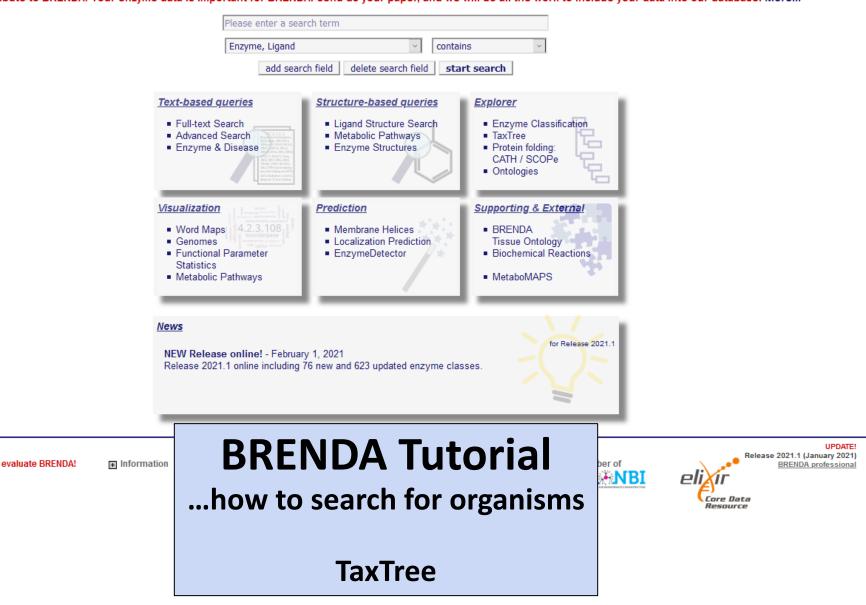

 $\sim$ 

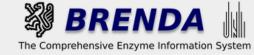

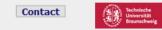

#### Contribute to BRENDA! Your enzyme data is important for BRENDA. Send us your paper, and we will do all the work to include your data into our database. More...

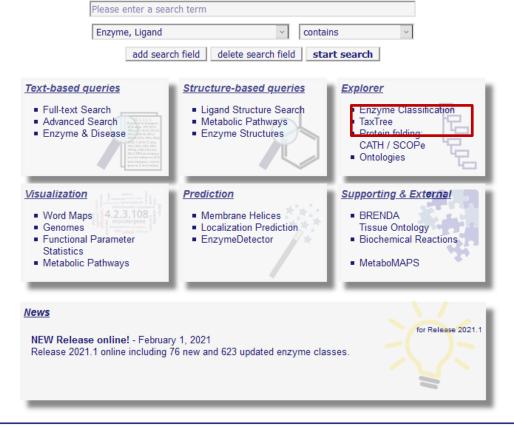

Use of this online version of BRENDA is free under the CC BY 4.0 license. See terms of use for full details.

evaluate BRENDA!

+ Info

The BRENDA TaxTree Explorer is based on the Taxonomy Database of the NCBI. (http://www.ncbi.nlm.nih.gov/taxonomy) UPDATE! Release 2021.1 (January 2021)

BRENDA professional

Core Data Resource

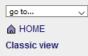

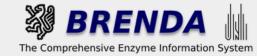

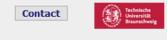

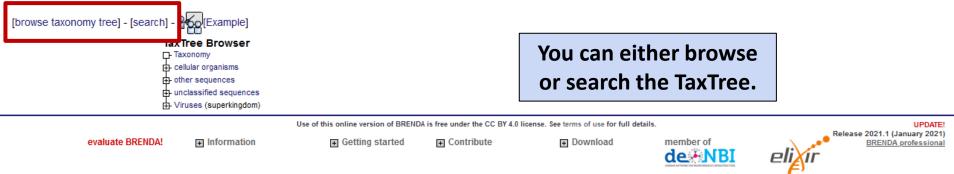

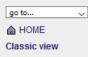

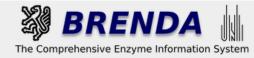

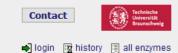

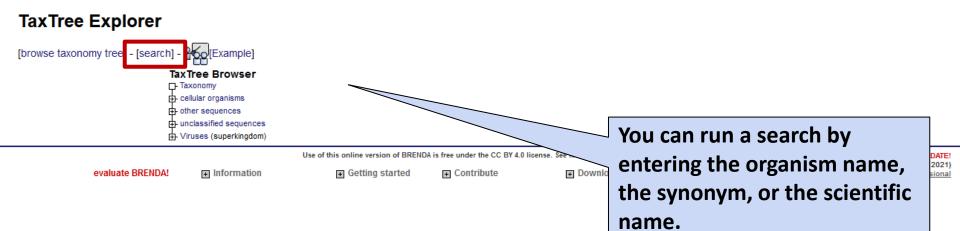

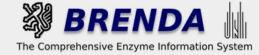

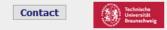

 $\sim$ 

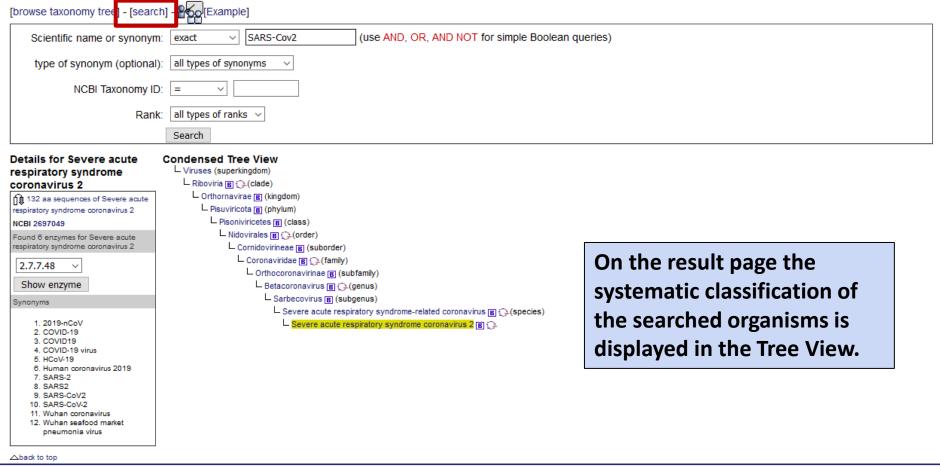

+ Contribute

Information

Getting started

+

+ Download

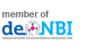

PI

Core Data Resource

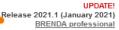

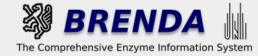

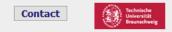

el

Core Data Resource

## TaxTree Explorer

 $\sim$ 

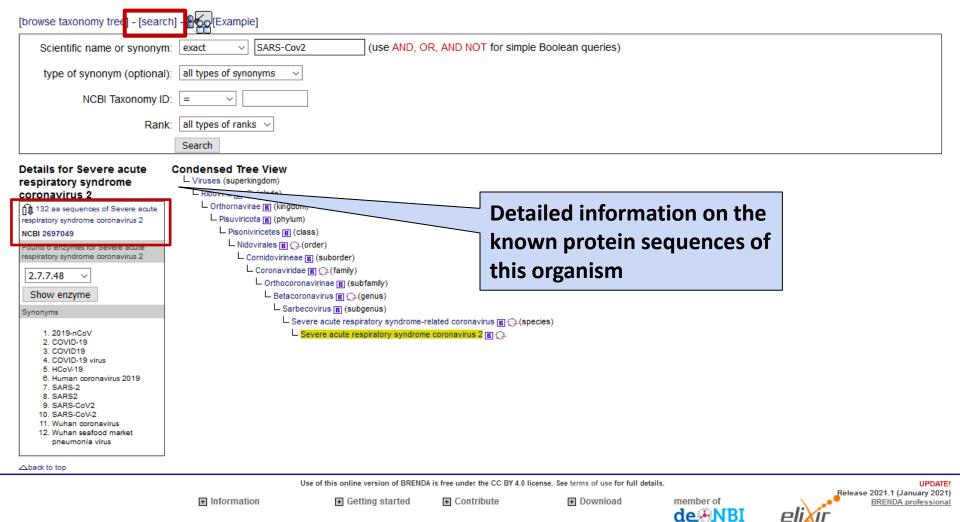

| go to        | $\sim$ |
|--------------|--------|
| HOME         |        |
| Classic view |        |

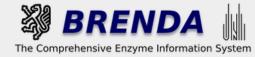

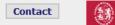

# Amino acid sequence search

40.000

|                                  | These search is restricted to following organism or group. Severe acute re | spiratory syndrome coronavirus 2 |
|----------------------------------|----------------------------------------------------------------------------|----------------------------------|
| Amino acid Sequence:             | contains ~                                                                 |                                  |
|                                  |                                                                            |                                  |
| No. of results:                  | 10 ~                                                                       |                                  |
| Recommended name:<br>(of enzyme) | contains v                                                                 |                                  |
| EC Number:                       | contains ~                                                                 | Detailed information on the      |
| 1st Accession Code:<br>(UniProt) | contains ~                                                                 | known protein sequences of       |
| Organism:                        | contains ~                                                                 | this organism                    |
| Number of amino acids:           | = ~                                                                        |                                  |
| Molecular weight [Da]:           | = ~                                                                        |                                  |
| Transmembrane helices:           | = ~                                                                        |                                  |
| N-terminus:                      | □ inside □ outside                                                         |                                  |
| Source:                          | SwissProt TREMBL                                                           |                                  |
|                                  | search reset                                                               |                                  |

#### Distribution of hits in the Enzyme Classification (EC) System

|    | 0.000 |    |      |     |    |      |       |          |     |    |     |     |      |                                                                                                    |                                                                                                    |      |          |      |     |       |         |         |    |      |      |      |                       |                                                                                                    |          |       |       |     |      |    |      |        |           |       |       |            | 1   |
|----|-------|----|------|-----|----|------|-------|----------|-----|----|-----|-----|------|----------------------------------------------------------------------------------------------------|----------------------------------------------------------------------------------------------------|------|----------|------|-----|-------|---------|---------|----|------|------|------|-----------------------|----------------------------------------------------------------------------------------------------|----------|-------|-------|-----|------|----|------|--------|-----------|-------|-------|------------|-----|
| li |       |    |      |     |    |      |       |          |     |    |     |     |      |                                                                                                    |                                                                                                    |      |          |      |     |       |         |         |    |      |      |      |                       |                                                                                                    |          |       |       |     |      |    |      |        |           |       |       |            |     |
| ī  |       |    |      |     |    |      |       |          |     |    |     |     |      |                                                                                                    |                                                                                                    |      |          |      |     |       |         |         | 1  |      |      |      |                       | 11                                                                                                    | 1        |       |       |     |      |    |      |        |           |       |       |            |     |
| 10 |       |    |      |     |    |      |       |          |     |    |     |     |      |                                                                                                    |                                                                                                    |      |          |      |     |       |         |         |    |      | <br> |      |                       |                                                                                                    |          |       |       |     |      |    |      |        |           |       |       |            | . I |
|    | щ     | шш | ېسسې | шшң | ᄥᄤ | ատաք | nanta | Internet | պոր | ΨŦ | щщψ | mmh | است  | - The second second sec | - The second second sec | ·ΨΨΥ | ' mining | ۳I   | 111 | የሞ    | ነዋዋ     | լ ար աս |    | шщП  | H    | ₩₩ ₩ | ասար                  | The second second | ЧЩЧI     | 4111  | 114   | ሥ₩Ψ | '111 |    | ۳I   | ΨΨ     | יויוי     | ť Y 4 | "   ' | 44111      | Ц   |
|    |       |    |      |     |    |      |       |          |     |    |     |     |      |                                                                                                    |                                                                                                    |      |          |      |     |       |         |         | ۵. |      |      |      | <ul> <li>a</li> </ul> |                                                                                                    | 8        |       |       |     |      |    |      |        |           |       |       |            |     |
|    |       |    |      |     |    |      |       |          |     |    |     |     |      |                                                                                                    |                                                                                                    |      |          |      |     |       |         |         | ð. |      |      |      | ୍ଜ                    |                                                                                                    | ē -      |       |       |     |      |    |      |        |           |       |       |            |     |
|    | -     |    | 4 6  | -   | 10 | 0    | P~    |          | 6.7 | 22 | 음음  |     | - 12 |                                                                                                    |                                                                                                    | 99   |          | 2010 |     |       | N CO HU | 0.00    | 2  |      | 4    | 010  | +                     | 10                                                                                                    |          | 0.000 |       | 0.0 | -    | ~8 | -01  | 0.10   | 000 -     | 101 0 | -     | - 010110   | 。   |
|    | -     |    |      | -   |    | -    | -     |          |     |    |     | -   | 1    | -                                                                                                    | -                                                                                                    |      | -        |      |     | 1 040 | 10100   | 101     | 8  | 0000 | 5    | 00   |                       | 0                                                                                                    | en de la |       | nin d |     |      | -  | 1010 | 10 100 | ດ້ເດີເດີຍ | 000   | 000   | - popopopo | 3   |
| L  |       |    |      |     |    |      |       |          |     |    |     |     |      |                                                                                                    |                                                                                                    |      |          |      |     |       |         |         |    |      |      |      |                       |                                                                                                    |          |       |       | _   |      |    |      |        |           |       |       |            |     |

#### Results 1 - 10 of 132 N

| EC Number 🔺 | Recommended Name ▲▼<br>Organism ▲▼                                             | UNIPROT 🔺 🔻 | No of trans. helices ▲▼<br>No of amino acids ▲▼ | MW [Da] <b>▲</b> ▼ | Source 🔺 🔻 | Tools/Links |
|-------------|--------------------------------------------------------------------------------|-------------|-------------------------------------------------|--------------------|------------|-------------|
| 2.7.7.48    | RNA-directed RNA polymerase<br>Severe acute respiratory syndrome coronavirus 2 | P0DTD1      | 14 transm. helices<br>7096 amino acids          | 794058             | Swiss-Prot | = 🥘 🗰       |
| 2.7.7.48    | RNA-directed RNA polymerase<br>Severe acute respiratory syndrome coronavirus 2 |             | 14 transm. helices<br>7096 amino acids          | 794086             | Trembl     | = 🥘 🗰       |
| 2.7.7.48    | RNA-directed RNA polymerase<br>Severe acute respiratory syndrome coronavirus 2 | A0A679G4B7  | 14 transm. helices<br>7096 amino acids          | 794044             | Trembl     | = 🥘 🗰       |

 $\sim$ 

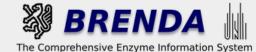

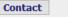

1997 - 1997 - 19

🌒 login 📓 history 🗒 all enzymes

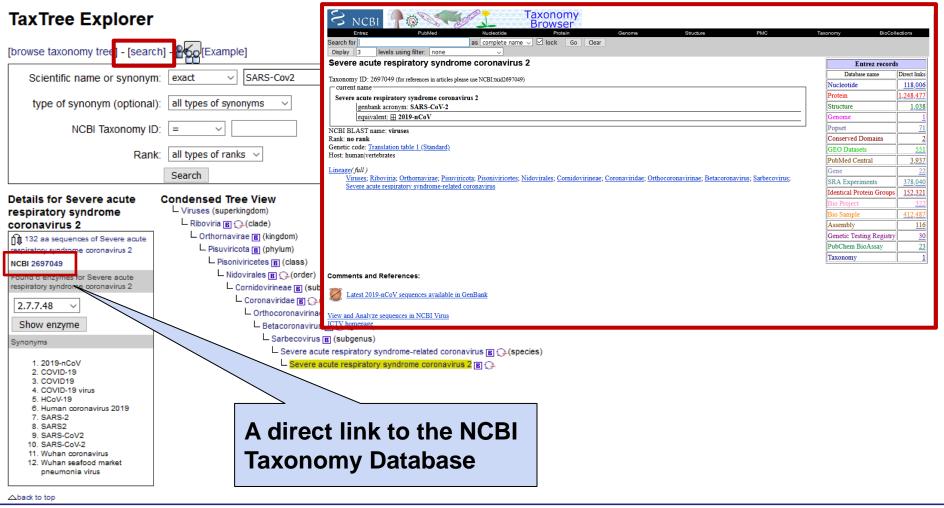

Use of this online version of BRENDA is free under the CC BY 4.0 license. See terms of use for full details.

+ Information

Getting started
 Contribute

Download

memb

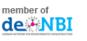

UPDATE! Release 2021.1 (January 2021) BRENDA professional

Core Data Resource

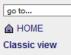

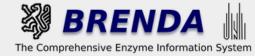

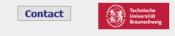

de NBI

Core Data Resource

# TaxTree Explorer

 $\sim$ 

| [browse taxonomy tree - [searc        | h] - <mark>Poo</mark> [Example]                    |                                     |                               |                                         |                 |                                                     |
|---------------------------------------|----------------------------------------------------|-------------------------------------|-------------------------------|-----------------------------------------|-----------------|-----------------------------------------------------|
| Scientific name or synonym            | n: exact ~ SARS-Cov2                               | (use AND, C                         | R, AND NOT for simp           | le Boolean queries)                     |                 |                                                     |
| type of synonym (optional)            | ): all types of synonyms                           |                                     |                               |                                         |                 |                                                     |
| type of synonym (optional)            |                                                    |                                     |                               |                                         |                 |                                                     |
| NCBI Taxonomy ID                      | ): = ~                                             |                                     |                               |                                         |                 |                                                     |
| Rank                                  | $_{\rm C}$ all types of ranks $$                   |                                     |                               |                                         |                 |                                                     |
|                                       | Search                                             |                                     |                               |                                         |                 |                                                     |
| Details for Severe acute              | Condensed Tree View                                |                                     |                               |                                         |                 |                                                     |
| respiratory syndrome<br>coronavirus 2 | └ Viruses (superkingdom)<br>└ Riboviria (த) (Cade) |                                     |                               |                                         |                 |                                                     |
| 132 as sequences of Severe acute      | L Orthornavirae (B) (kingdom)                      |                                     |                               |                                         |                 |                                                     |
| respiratory syndrome coronavirus 2    | Pisuviricota B (phylum)                            |                                     |                               |                                         |                 |                                                     |
| NCBI 2697049                          | Pisoniviricetes B (class)                          |                                     |                               |                                         |                 |                                                     |
| Found 6 enzymes for Severe acute      | - Nidovirales 🖪 🔂 (order                           | )                                   |                               |                                         |                 |                                                     |
| respiratory syndrome coronavirus 2    | 🖵 Cornidovirineae 🖪 (si                            |                                     |                               |                                         |                 |                                                     |
| 2.7.7.48 ~                            | 🖵 Coronaviridae 🖪 💭                                | )∔(family)                          |                               |                                         |                 |                                                     |
|                                       | - Orthocoronavirin                                 |                                     |                               |                                         |                 |                                                     |
| 2.7.7.48                              |                                                    | us 🖪 🕞 (genus)                      |                               | A list of E                             | Chumbara        |                                                     |
| \$ 3.4.19.12                          |                                                    | us 🖪 (subgenus)                     |                               | A list of E                             | C numbers       |                                                     |
| 3.4.22.69                             | L Severe a                                         | cute respiratory syndrome.          | related                       | with orga                               | nism-specific   |                                                     |
| 3.4.22.B80                            |                                                    |                                     |                               | •                                       | •               |                                                     |
| 3.6.4.12                              |                                                    |                                     |                               | <mark>∣ enzyme d</mark>                 | ata in          |                                                     |
| 3.6.4.13                              |                                                    |                                     |                               | BRENDA.                                 | directly linked |                                                     |
| 9. SARS-CoV2<br>10. SARS-CoV-2        |                                                    |                                     |                               |                                         |                 |                                                     |
| 11. Wuhan coronavirus                 |                                                    |                                     |                               | to the Enz                              | yme Summary     |                                                     |
| 12. Wuhan seafood market              |                                                    |                                     |                               |                                         |                 |                                                     |
| pneumonia virus                       |                                                    |                                     |                               | Page                                    |                 |                                                     |
| △back to top                          |                                                    |                                     |                               | · ugo                                   |                 |                                                     |
|                                       | Use of                                             | this online version of BREND        | A is free under the CC BY 4.0 | license. See terms of use for full deta | ils.            | UPDATE                                              |
| evaluate BRENDA!                      | ■ Information                                      | <ul> <li>Getting started</li> </ul> | Contribute                    | + Download                              | member of       | Release 2021.1 (January 2021)<br>BRENDA professiona |

| BRENDA home                      |   |
|----------------------------------|---|
| show all   hide all No of entrie | s |
| Enzyme Nomenclature 84           | 1 |
| Enzyme-Ligand 574                | 4 |
| Diseases                         | 9 |
| Functional Parameters 547        | 7 |
| Organism related     Information | 1 |
| General Information 22           | 2 |
| Enzyme Structure 1714            | 4 |
| Holecular Properties 48          | 8 |
| Applications 8                   | 5 |
| References 84                    | 4 |
| ✓ External Links                 |   |

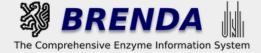

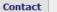

drug-like

outbreak admet coronavirida sarma

repurposing

replicase

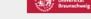

🌒 login 🛛 🙀 history 🛒 all enzymes

print visible entries print all entries + show all entries

# Information on EC 3.4.22.69 - SARS coronavirus main proteinase

for references in articles please use BRENDA:EC3.4.22.69

### EC Tree

- L 3 Hydrolases
  - 3.4 Acting on peptide bonds (peptidases)
    - └ 3.4.22 Cysteine endopeptidases
      - □ SARS coronavirus main proteinase

| 5  | Specify your search results                                                                                                    | Word Map hide                                                                                                    |
|----|----------------------------------------------------------------------------------------------------|----------------------------------------------------------------------------------------------------|
| 34 | Mark a special word or phrase in this record: Mark!                                                                              | e plpros analysis anti-sars or a                                                                                                    |
|    | Search Reference ID: Search                                                                                                    | B papain-like drug development Z i ja                                                                                                    |
|    | Search UniProt Accession: Search                                                                                                 | polyproteins<br>polyproteins<br>auti-sars in papain-like drug development in activity<br>polyproteins<br>covid-19 activity<br>covid-19 activity<br>auti-sars in papain-like drug development in activity<br>covid-19 activity<br>activity<br>activity |
|    | Select one or more organisms in this record: 🔟                                                                                   |                                                                                                    |
|    | All organisms Alphacoronavirus Alphamesonivirus 1 feline coronavirus Middle East respiratory syndrome-related coronavirus Submit | saquinavir<br>saquinavir<br>saquinavir                                                                                  |
|    | Show additional data                                                                                                    |                                                                                                    |
|    | O not include text mining results                                                                                                |                                                                                                    |

- Include AMENDA (text mining) results
- Include FRENDA results (AMENDA + additional results, but less precise)

The enzyme appears in viruses and cellular organisms

### Reaction Schemes hide × + H2O = **TSAVLQ** SGFRK-NH2 TSAVLQSGFRK-NH2 + + H<sub>2</sub>0 =

# **Enzyme Summary Page** (cf. BRENDA Tutorial - Enzyme Search -)

| BRENDA home<br>History<br>show all   hide all No of entries<br>HEnzyme Nomenclature 84                                                                                                    | The Comprehensive Enzyme                                                                                                    | UIN    | em                   | Contact<br>→ login 🙀 history                                                  | Technische<br>Universität<br>Braunschweig                      |
|----------------------------------------------------------------------------------------------------|----------------------------------------------------------------------------------------------------|--------|----------------------|-------------------------------------------------------------------------------|----------------------------------------------------------------|
| + Enzyme-Ligand<br>Interactions       574         Diseases       0         + Functional Parameters       547         + Organism related<br>Information       21         General Information       22         + Enzyme Structure       1714 | Information on EC 3.4.22.69 - SAF<br>for references in articles please use BRENDA:EC3.4.22.69<br>EC Tree                                                                                                    | Enzyme | Summary              | ain proteinase                                                                | print visible entries<br>print all entries<br>show all entries |
| + Molecular Properties       48         Applications       5         References       84         External Links                                                                                                    | Specify your search results         Mark a special word or phrase in this record:         Search Reference ID:         Search UniProt Accession:                                                                                                    | Mark!  | orgar<br>subm        | an choose the<br>nism of interest and<br>nit an organism-<br>ific view of the | d                                                              |
|                                                                                                    | Select one or more organisms in this record:<br>porcine epidemic diarrhea virus<br>SARS coronavirus Tor2<br>Severe acute respiratory syndrome coronavirus 2<br>Severe acute respiratory syndrome-related coronavirus<br>Severe acute respiratory syndrome-related coronavirus Tor2<br>Submit<br>Show additional data | and    | aquinavir iš chymoti | ne data.                                                                      |                                                                |

Do not include text mining results

O Include AMENDA (text mining) results

O Include FRENDA results (AMENDA + additional results, but less precise)

The enzyme appears in viruses and cellular organisms

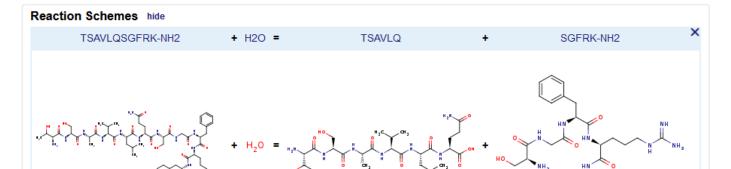

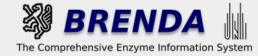

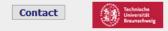

 $\sim$ 

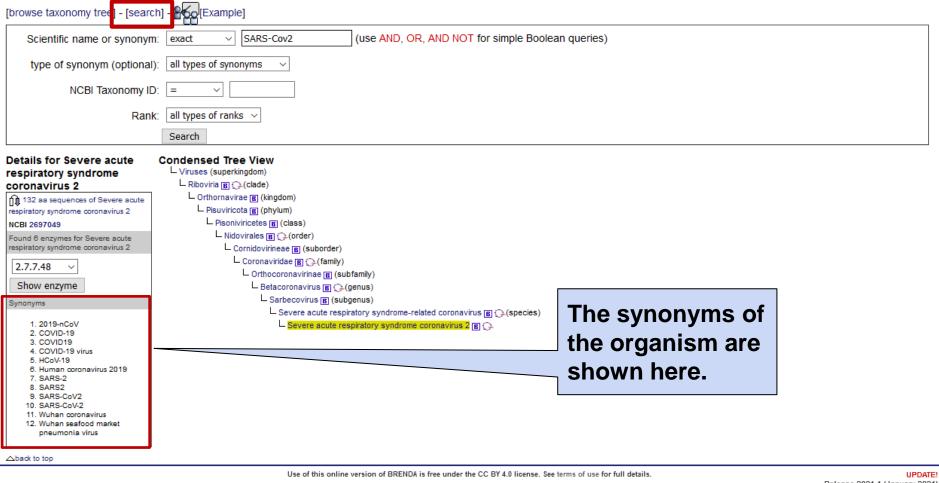

Information

Getting started
 Contribute

Download

mer

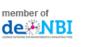

Pl

Core Data Resource

UPDATE! Release 2021.1 (January 2021) BRENDA professional

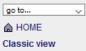

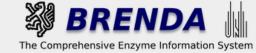

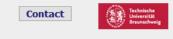

| [browse taxonomy tree - [search] - | Example]                                                        |                                     |                                                                                                    | _               |                      |             |                                                     |        |
|------------------------------------|-----------------------------------------------------------------|-------------------------------------|----------------------------------------------------------------------------------------------------|-----------------|----------------------|-------------|-----------------------------------------------------|--------|
|                                    | Tree Browser                                                    |                                     |                                                                                                    |                 | You can use the      |             |                                                     |        |
| ф.                                 | cellular organisms<br>other sequences<br>unclassified sequences |                                     |                                                                                                    |                 | browse function      | to          |                                                     |        |
| Т                                  | /iruses (superkingdom)                                          |                                     |                                                                                                    |                 | find an organism     | <b>ı.</b> 🗋 |                                                     |        |
|                                    |                                                                 | Use of this online version of BREND | A is free under the CC BY 4.0                                                                                                    |                 | 0                    |             |                                                     | PDATE! |
| evaluate BRENDA!                   | Information     ■                                               | Getting started                     | Contribute     Ontribute     Ontrib | <b>∓</b> Downlo | ad member of dex NBI |             | Release 2021.1 (January<br>BRENDA profess      Data |        |

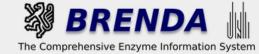

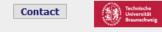

# TaxTree Explorer

 $\sim$ 

| [browse taxonomy tree - [searc                                                                                                    | ch] -                                                                                                    |
|----------------------------------------------------------------------------------------------------|----------------------------------------------------------------------------------------------------|
| Details for cellular                                                                                                    | TaxTree Browser                                                                                                    |
| Details for cellular<br>organisms<br>NCBI 131567<br>Found 7438 enzymes for cellular<br>organisms<br>1.1.1.1 ✓<br>Show enzyme<br>Synonyms<br>1. biota<br>△back to top | TaxTree Browser         Taxonomy         Cellular organisms         Archaea III (superkingdom)         Archaea III (superkingdom)         Archaea III (superkingdom)         Archaea III (superkingdom)         Archaea III (superkingdom)         Archaea III (superkingdom)         Candidatus Hydrothermarchaeota III (superkingdom)         DPANN group III (clade)         Euryarchaeota IIII (chade)         Candidatus Bathyarchaeota IIII (chade)         Candidatus Geoarchaeota IIII (chade)         Candidatus Geothermarchaeota (phylum)         Candidatus Verstraetearchaeota (phylum)         Candidatus Verstraetearchaeota IIIIIIIIIIIIIIIIIIIIIIIIIIIIIIIIIIII |
|                                                                                                    | Thermoproteales E ()-(order)                                                                                                    |

| ee Browser                                              |
|---------------------------------------------------------|
| onomy                                                   |
| ular organisms                                          |
| rchaea 🖪 🕞 (superkingdom)                               |
| Archaea incertae sedis                                  |
| - Asgard group 🖪 (clade)                                |
| - Candidatus Hydrothermarchaeota 🖪 🔾 (phylum)           |
| DPANN group 🖪 (clade)                                   |
| environmental samples                                   |
| - Euryarchaeota 🖪 🕞 (phylum)                            |
| - TACK group 🖪 (clade)                                  |
| 🕁 Candidatus Bathyarchaeota 🖪 🔾 (phylum)                |
| 🗗 Candidatus Geoarchaeota 🖪 💭 (phylum)                  |
| E Candidatus Geothermarchaeota (phylum)                 |
| 🗗 Candidatus Korarchaeota 🖪 🔂 (phylum)                  |
| 🕂 Candidatus Marsarchaeota (phylum)                     |
| 🗗 Candidatus Nezhaarchaeota (phylum)                    |
| 🗗 Candidatus Verstraetearchaeota 🖪 🔾 (phylum)           |
| 🗗 Crenarchaeota 🖪 🕞 (phylum)                            |
|                                                         |
| environmental samples                                   |
| 🗗 Thermoprotei 🖪 🔾 (class)                              |
| Acidilobales B (order)                                  |
| Desulfurococcales B ()-(order)                          |
| environmental samples                                   |
| Fervidicoccales  (order)                                |
| 🗗 Sulfolobales 🖪 🔾 (order)                              |
| environmental samples B                                 |
| 🗗 Sulfolobaceae 🖪 🔾 (family)                            |
| Acidianus 🖪 🕞 (genus)                                   |
| Candidatus Aramenus (genus)                             |
| environmental samples B                                 |
| 🖶 Metallosphaera 🖪 🔾 (genus)                            |
| Saccharolobus 🖪 🔾 (genus)                               |
| <ul> <li>Saccharolobus caldissimus (species)</li> </ul> |
| Saccharolobus shibatae B ()(species)                    |
|                                                         |
| 🗗 Stygiolobus 🖪 (genus)                                 |
| Sulfodiicoccus (genus)                                  |
| 🗗 Sulfolobus 🖪 🔾 (genus)                                |
| Sulfuracidifex 🕫 (genus)                                |
| 🗗 Sulfurisphaera 🖪 (genus)                              |
| de unclassified Sulfolobaceae                           |
| unclassified Sulfolobales                               |

You can navigate along the hierarchical tree by clicking on the +-icon to find the desired organism.

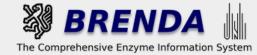

Contact

🔹 login 📓 history 🗒 all enzymes

### TaxTree Explorer

 $\sim$ 

| [browse taxonomy tree - [searc            | h] - | 2 | 6          | 0 | )[E                                                                                  | Example]                                                                                                    |
|-------------------------------------------|------|---|------------|---|--------------------------------------------------------------------------------------|----------------------------------------------------------------------------------------------------|
| Details for Saccharolobus<br>solfataricus |      |   | ire<br>kor |   |                                                                                      | Browser                                                                                                    |
| Sofiataricus                              | Ę    |   |            |   | org<br>aea<br>ga<br>chi<br>ga<br>nd<br>Vin<br>CA<br>Ca<br>Ca<br>Ca<br>Ca<br>Ca<br>Ca | ganisms<br>a (E) (superkingdom)<br>aea incertae sedis<br>ird group (E) (clade)<br>idatus Hydrothermarchaeota (E) (phylum)<br>IN group (E) (clade)<br>onmental samples (E)<br>archaeota (E) (phylum)<br>ndidatus Bathyarchaeota (E) (phylum)<br>ndidatus Geoarchaeota (E) (phylum)<br>ndidatus Geothermarchaeota (phylum)<br>ndidatus Korarchaeota (E) (phylum)<br>ndidatus Marsarchaeota (E) (phylum)<br>ndidatus Nezhaarchaeota (phylum)<br>ndidatus Verstraetearchaeota (E) (phylum)<br>ndidatus Verstraetearchaeota (E) (phylum)<br>ndidatus Verstraetearchaeota (E) (phylum)<br>enarchaeota (E) (phylum)<br>Crenarchaeota (E) (phylum)<br>Crenarchaeota (E) (phylum)<br>Crenarchaeota (E) (phylum)<br>Acidilobales (E) (order)                                                                                                    |
| ∆baok to top                              |      |   |            |   |                                                                                      | <ul> <li>Desulfurococcales E (order)</li> <li>environmental samples E</li> <li>Fervidicoccales E (order)</li> <li>Sulfolobales E (order)</li> <li>Sulfolobales E (order)</li> <li>Sulfolobaceae E (family)</li> <li>Acidianus E (genus)</li> <li>Candidatus Aramenus (genus)</li> <li>Candidatus Aramenus (genus)</li> <li>Acidianus E (genus)</li> <li>Saccharolobus caldissimus (species)</li> <li>Saccharolobus solfataricus E (species)</li> <li>Sulfolobus E (genus)</li> <li>Stygiolobus E (genus)</li> <li>Sulfolobus E (genus)</li> <li>Sulfolobus E (genus)</li> <li>Sulfolobus E (genus)</li> <li>Sulfolicoccus (genus)</li> <li>Sulfolobus E (genus)</li> <li>Sulfolobus E (genus)</li> <li>Sulfolobus E (genus)</li> <li>Sulfolicoccus (genus)</li> <li>Sulfolobus E (genus)</li> <li>Sulfolobus E (genus)</li> <li>Sulfolobus E (genus)</li> <li>Sulfolobus E (genus)</li> <li>Sulfolobus E (genus)</li> <li>Sulfolobus E (genus)</li> <li>Sulfolobus E (genus)</li> <li>Sulfolobus E (genus)</li> <li>Sulfolobus E (genus)</li> <li>Sulfolobus E (genus)</li> <li>Sulfuracidifex E (genus)</li> <li>Sulfuracidifex Sulfolobaceae</li> <li>unclassified Sulfolobaceae</li> </ul> |

+ Thermoproteales B () (order + unclassified Thermoprotei

Similar to the results of the TaxTree "Search mode" you can find the details about the protein sequences, the link to the NCBI Taxonomy, the synonyms, and to the organism-specific enzyme data in **BRENDA**.